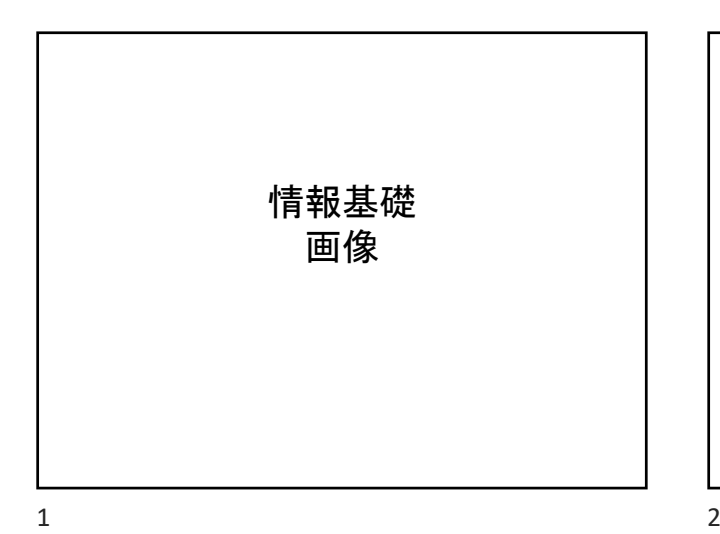

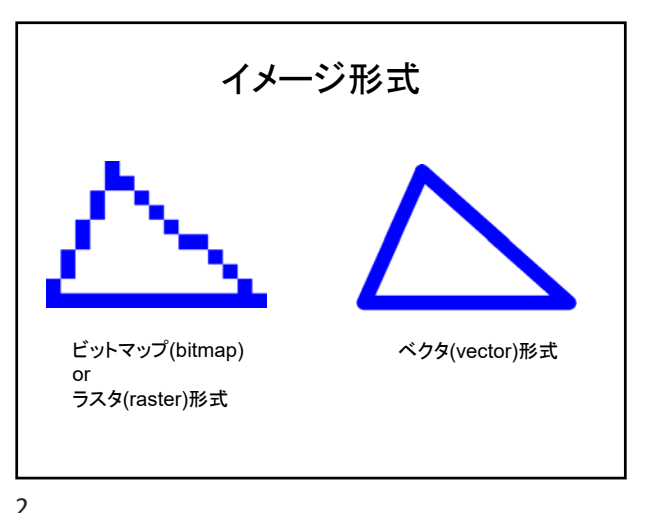

ペイント(ビットマップ/ラスタ形式)と ドロー(ベクタ形式) • ペイント(paint)型ツール – 絵筆で描いていくようなツール – 縦横の画素数を決めたキャンバスに描く – 画素のひとつひとつに対する色情報 – ビットマップ(bitmap)方式、ラスタ(raster)方式ともいう • ドロー(draw)型ツール – さまざまな図形(オブジェクト)を配置して描く – 図形を配置する座標情報で描く – ベクタ(vector)方式ともいう

ビットマップ/ラスタ形式 • 色付きの石を縦横に並べるのと同様 ■■■■■■■■■■■■■■■■■■■■■■■■■■ ■■■■■■■■■■■■■■■■■■■■■■■■■■ ■■■■■■■■■■■■■■■■■■■■■■■■■■ ■■■■■■■■■■■■■■■■■■■■■■■■■■ ■■■■■■■■■■■■■■■■■■■■■■■■■■ ■■■■■■■■■■■■■■■■■■■■■■■■■■ ■■■■■■■■■■■■■■■■■■■■■■■■■■ ■■■■■■■■■■■■■■■■■■■■■■■■■■ ■■■■■■■■■■■■■■■■■■■■■■■■■■ ■■■■■■■■■■■■■■■■■■■■■■■■■■ ■■■■■■■■■■■■■■■■■■■■■■■■■■ ピクセル(pixel)、画素

 $3 \overline{4}$ 

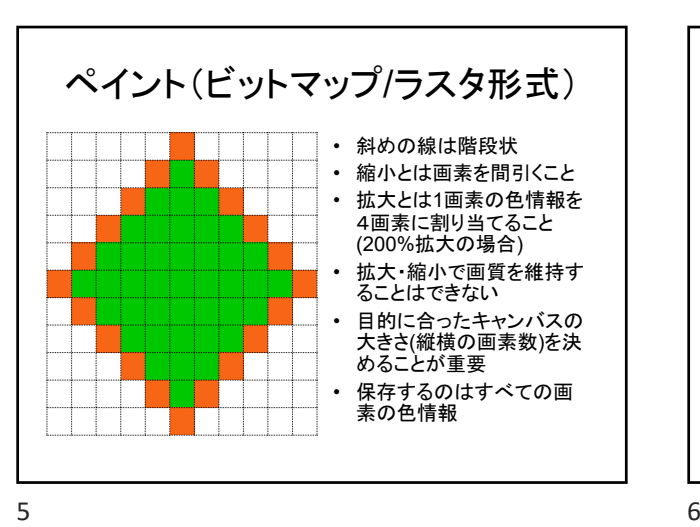

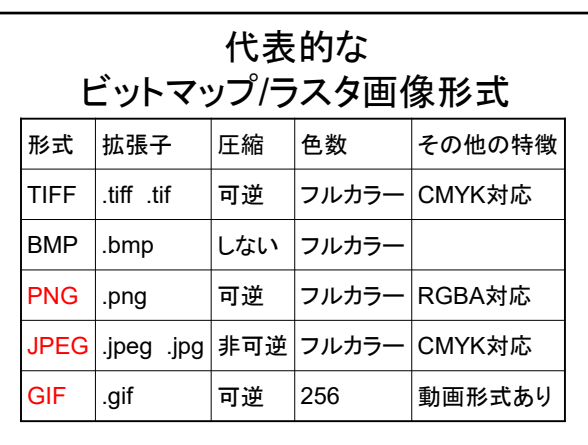

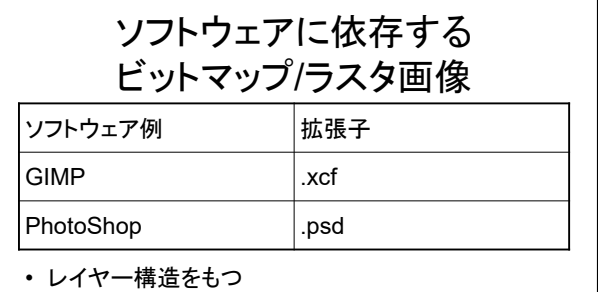

• レイヤーを利用した画像は、レイヤー情報を保持し たまま保存すること – レイヤーあり ⇒ レイヤーなし、の変換は簡単

7 8

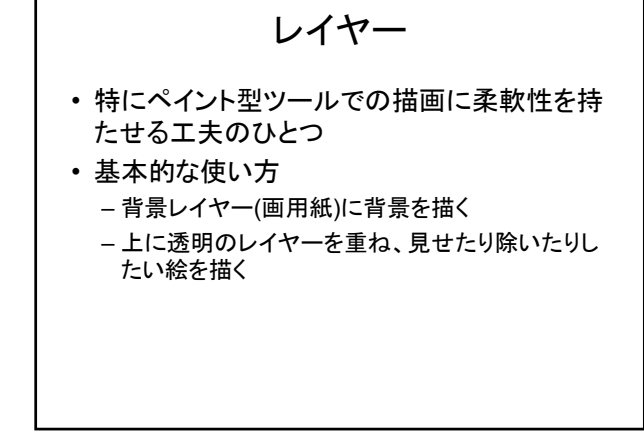

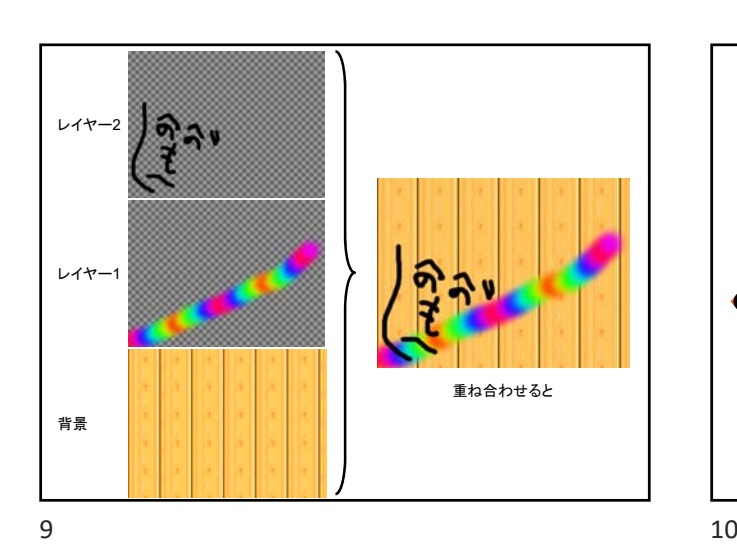

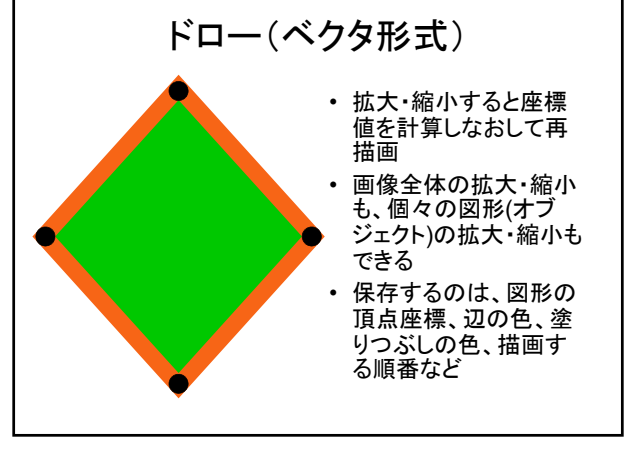

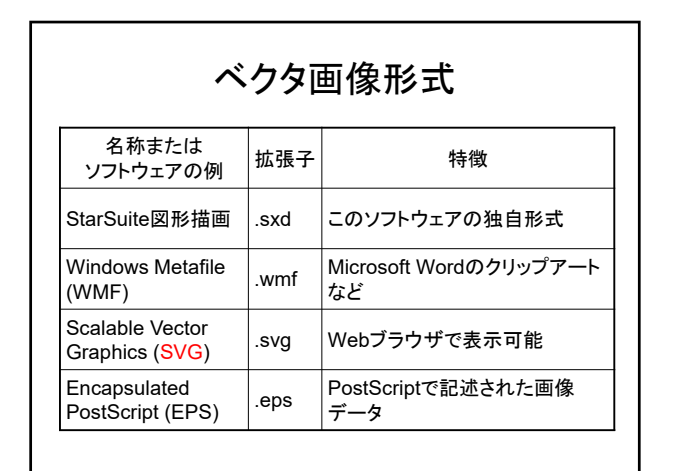

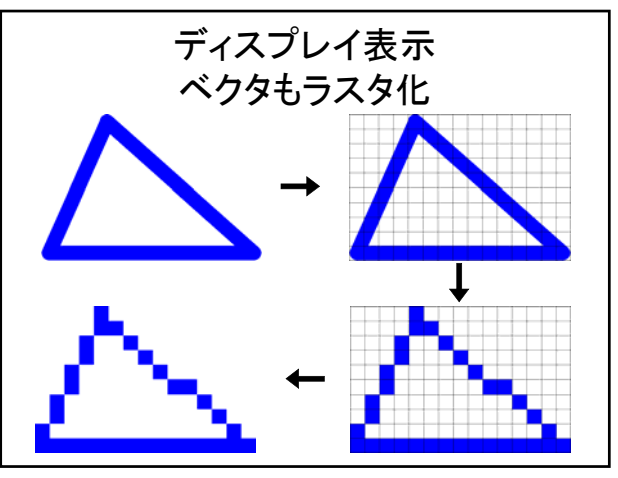

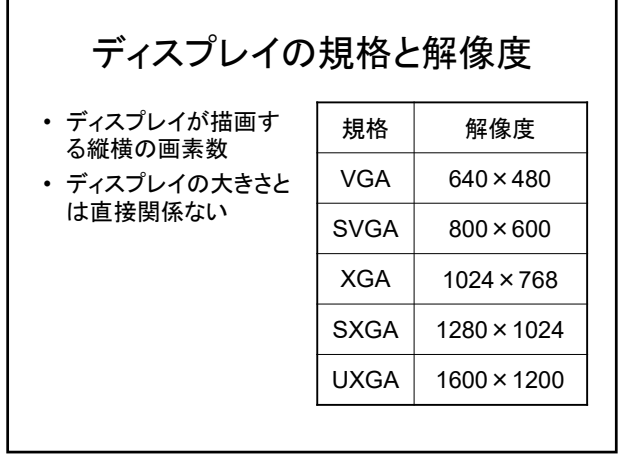

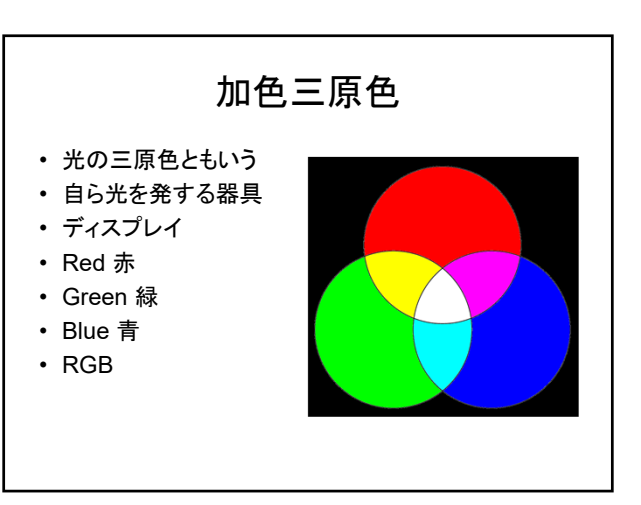

 $13$  and  $14$ 

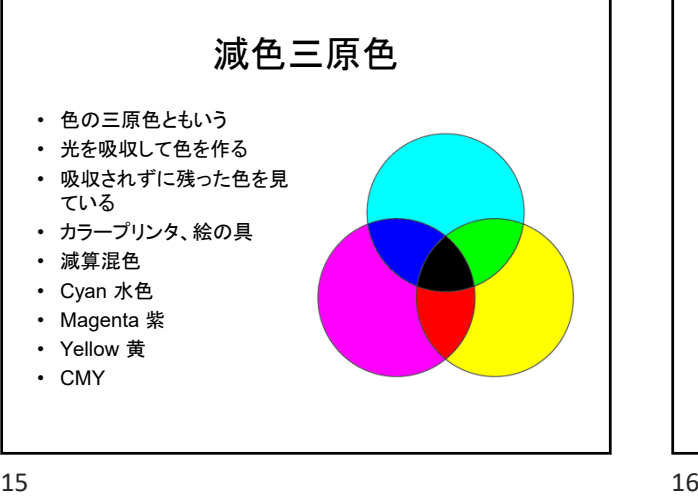

2進数

•  $2^8 = 256$  [00000000, 00000001, ...]

• 0と1の2つで数を表わす

•  $2^2=4$  [00, 01, 10, 11]

•  $2^{1}=2$  [0, 1]

111] • …

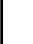

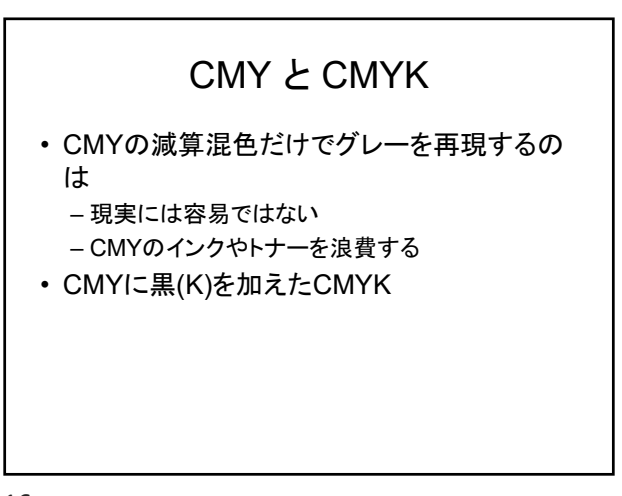

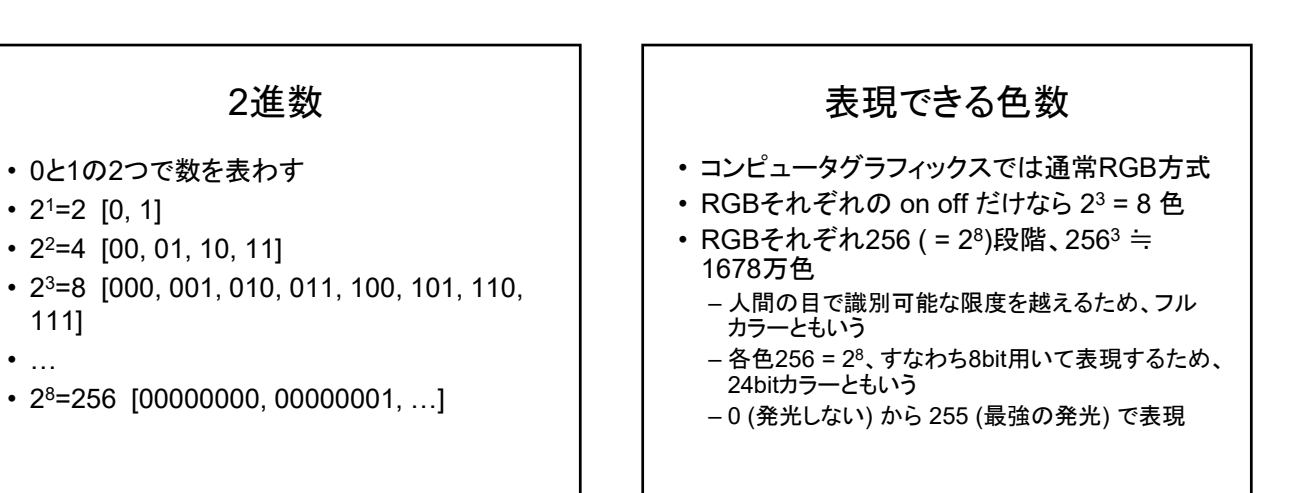

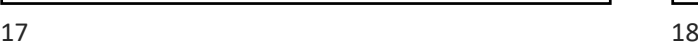

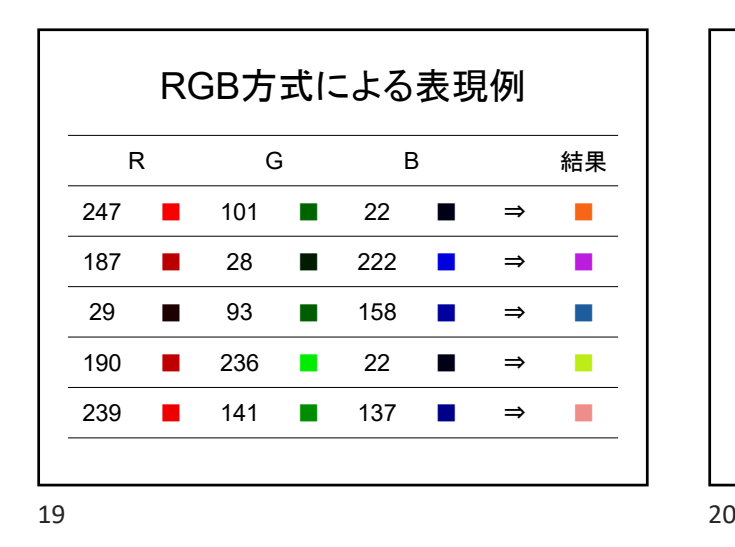

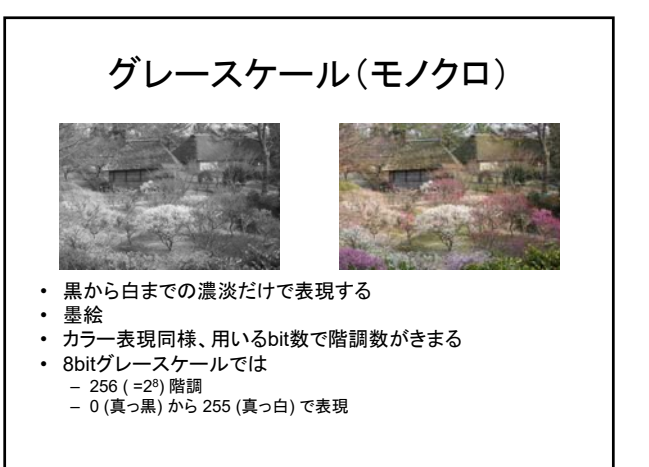

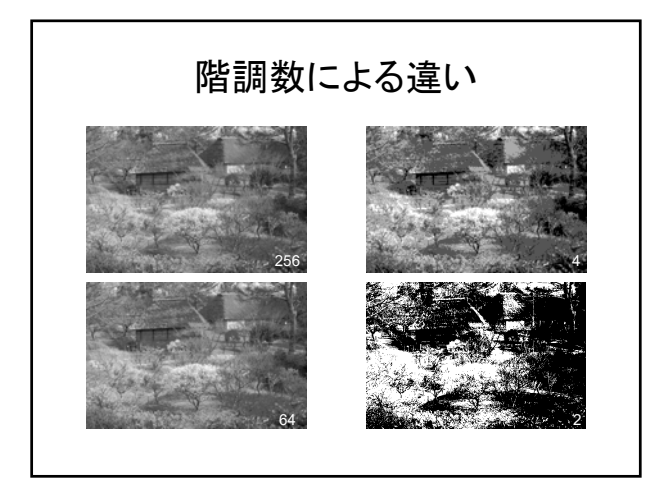

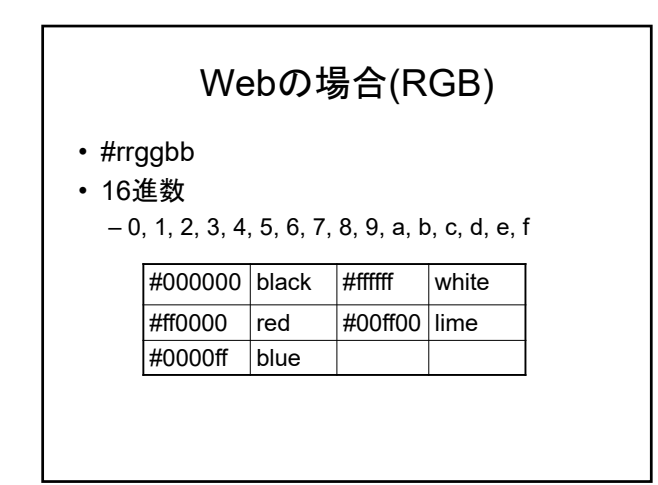

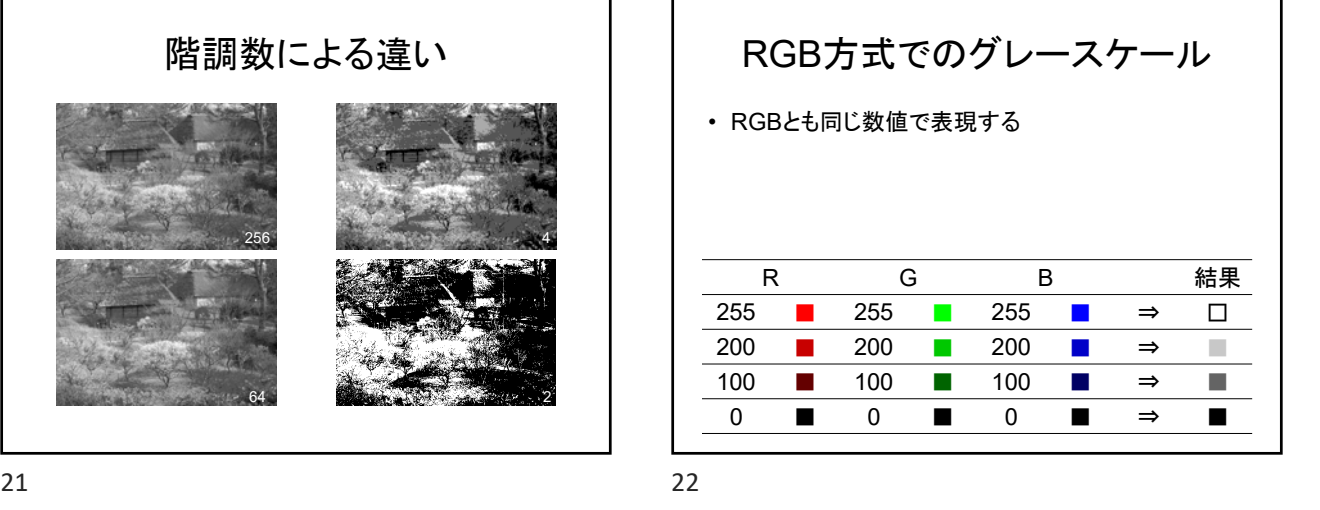